# Новий інвестиційнопривабливий комплекс у районі Пазарджі міста Газіпаша (010480)

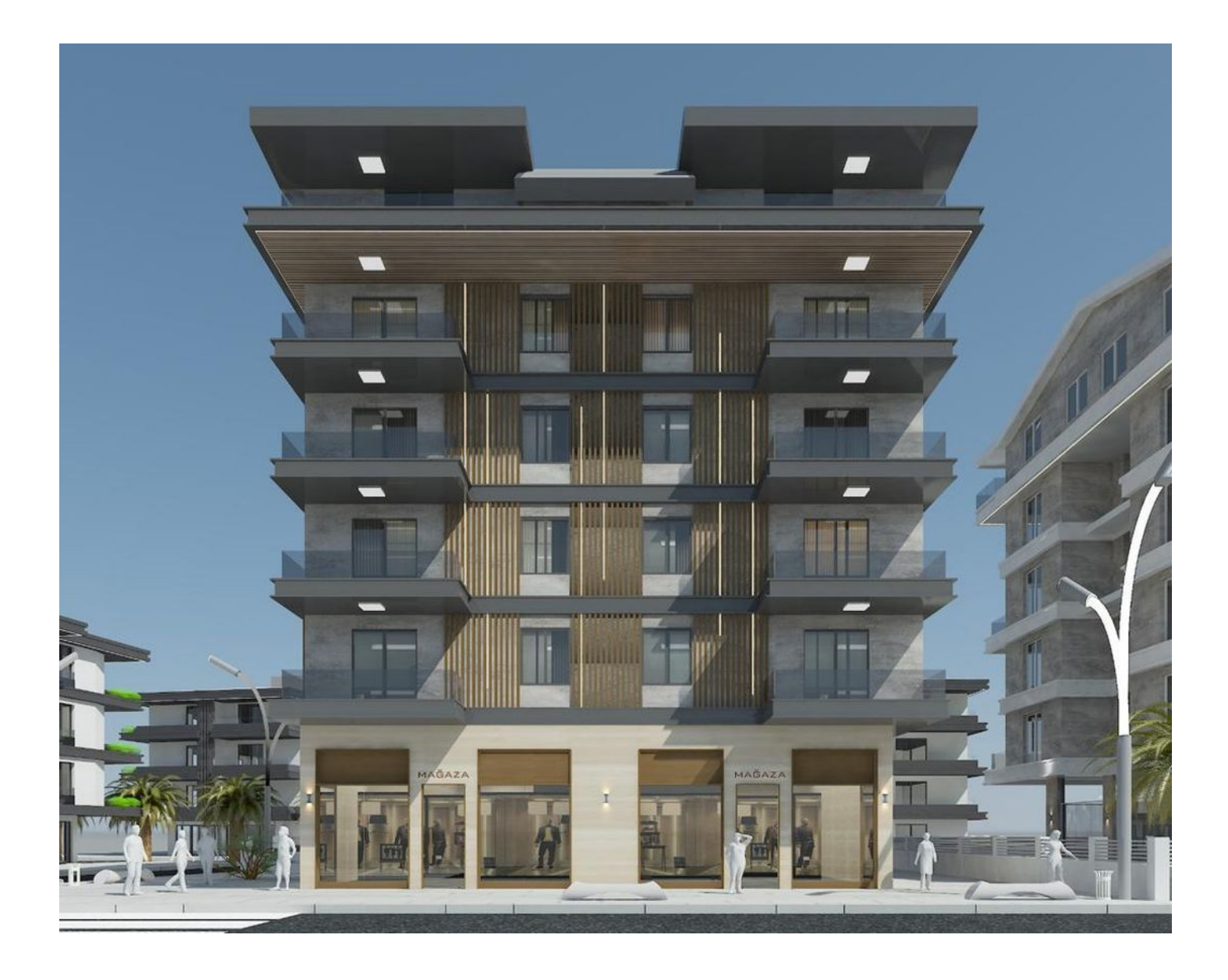

# 135 000 € - 255 000 €

Площа 60 м2 - 180 м<sup>2</sup>

 $\blacksquare$  Кімнат 1 спальня

- 2 спальні
- 3 спальні
- 4 спальні

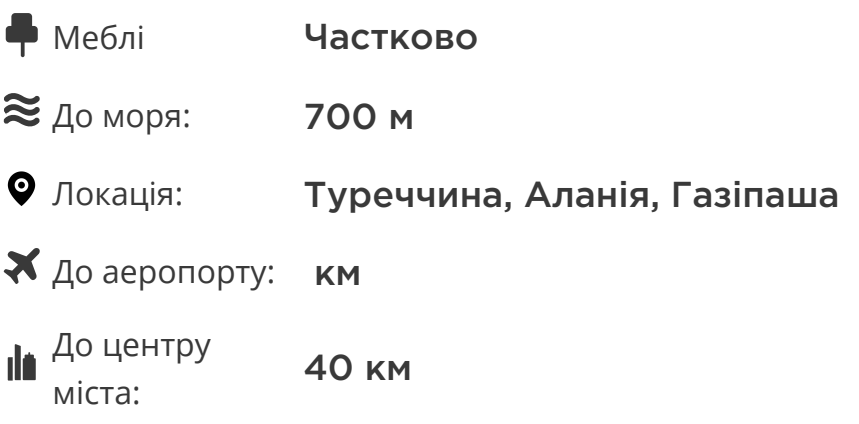

# **Опції**

- Балкон/Тераса  $\blacktriangledown$
- $\blacktriangledown$ Закрита територія
- Відкрита автостоянка  $\blacktriangledown$
- Охорона
- Ліфт
- Генератор

## **Опис**

Інноваційний проект у районі Пазарджі, що займає площу 1032 м2.

Цей захоплюючий проект розгорнеться на 5 поверхах та запропонує унікальні можливості для комфортного життя.

#### **Ось основні характеристики:**

- Площа проекту: 1032 м2
- Поверховість: 5 поверхів
- Паркування: відкрите паркування
- Інфраструктура: сад
- Відстань від моря: 700 метрів
- Близькість до інфраструктури: ринки, школи, зупинки громадського транспорту
- Доступ до пристані для яхт: дорога перед проектом тягнеться до пристані для яхт

#### **Типи квартир:**

- 1+1 площа 60 м2
- 2+1 площа 78 м2
- 3+1 площа 156 м2
- 4+1 площа 180 м2

Цей проект покликаний запропонувати своїм майбутнім мешканцям не лише комфортне проживання, а й зручний доступ до всіх дивовижних можливостей цього унікального району.

Розташований всього за 700 метрів від моря, комплекс також знаходиться в безпосередній близькості від ринків, шкіл та зупинок громадського транспорту, що забезпечує легкість пересування та доступ до всіх зручностей.

Відкрите паркування надає зручність для власників транспортних засобів, а наявність саду додає зону відпочинку та природної краси до оточення.

Дорога перед проектом, що веде до пристані для яхт, підкреслює розкіш та унікальність цього розташування.

Проект обіцяє бути чудовим поєднанням сучасного дизайну, комфорту та зручності у мальовничому прибережному районі.

Вже зараз ви можете стати інвестором і придбати нерухомість в перспективному районі Аланії, що швидко розвивається.

До того ж, ви можете скористатися безвідсотковою розстрочкою терміном до закінчення будівництва.

#### **Інформація оновлена: 21.03.2025 р.**

## **Фотогалерея**

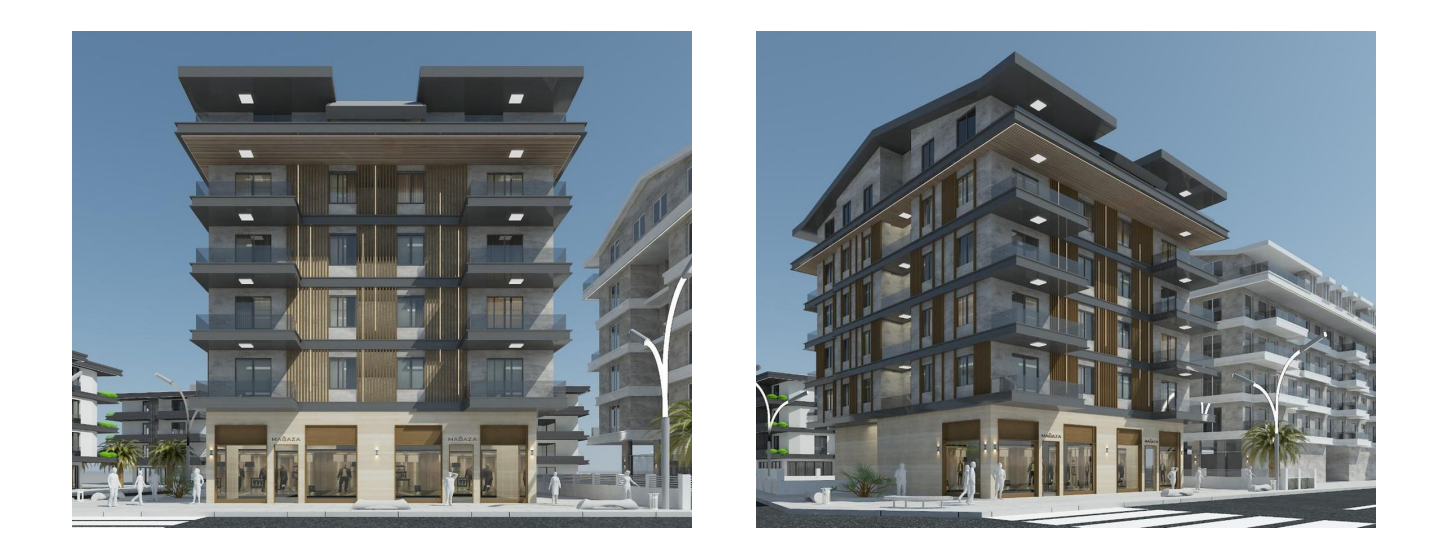

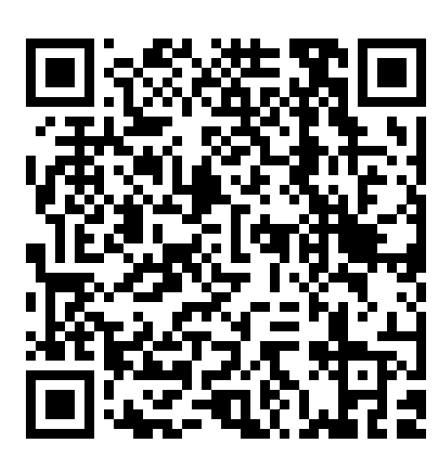

Відскануйте QR-код, щоб відкрити початкову сторінку